## **Planète Campus**

## **PREPARATIFS**

**1. Particularité préalable :**

**L'installation proposée considère que le CD est installé dans une tour partagée sur le réseau par l'intermédiaire d'un boîtier Axis**

**2. Intervention initiale sur le serveur :**

**Vérifier que la tour de CD est déclarée dans le fichier Debcnx.ini dans la section [Connexion] : T:=\\<AXISxxxxxx>\CD**

## **ALTGEST Fiche complète.**

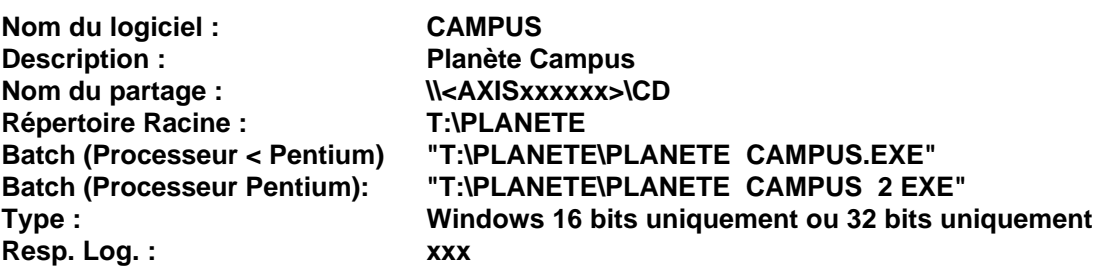